An ENT's **Definitive Guide** to the

2015 Physician **Quality** Reporting **System** (PQRS)

**Helping ENTs/Otolaryngologists identify and understand the CMS PQRS Measures relevant to their specialty practice.**

[But](#page-5-0) **[WAIT](#page-5-0)** [How Do](#page-6-0) [I Report](#page-6-0) **D** P<sub>o</sub>

?

[Why](#page-2-0) [PQRS](#page-2-0)

[What is](#page-1-0)  [PQRS](#page-1-0) 

**P** 

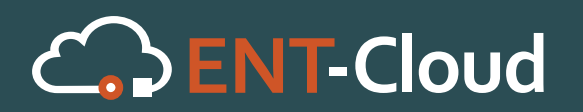

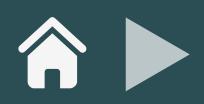

## <span id="page-1-0"></span>WHAT IS PQRS

### **DEFINITION**

PQRS or the Physician Quality Reporting System is an Incentive and Adjustment system initiated by the Centers For Medicare and Medicaid Services (CMS) that enables participating Eligible Professionals (EPs) to measure the quality of care they are offering their patients and to ensure their patients receive timely, quality care.

[Why](#page-2-0) [PQRS](#page-2-0) [But](#page-5-0) **[WAIT](#page-5-0)** [How Do](#page-6-0) [I Report](#page-6-0) ? **|** ?

What is Vhat is<br>PQRS

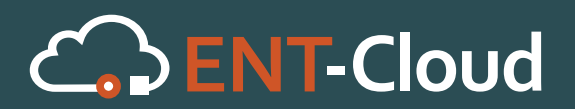

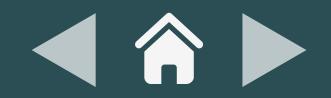

# <span id="page-2-0"></span>Why PQRS

### **What's in it for you?**

As an ENT practitioner, one of the challenges you may face is how to measure the quality of the service you are offering your patients. PQRS measures offer the metrics and standards to do so.

[next](#page-3-0)  $\blacktriangleright$ 

[How Do](#page-6-0) [I Report](#page-6-0) ! ?

[But](#page-5-0) **[WAIT](#page-5-0)** 

?

Why **PQRS** 

[What is](#page-1-0)  Vhat is<br>PQRS

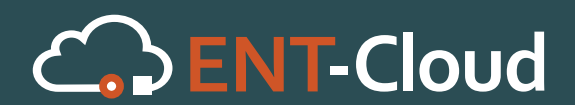

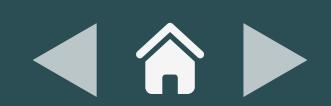

# <span id="page-3-0"></span>Why PQRS

### **How?**

As you record, report and track all the PQRS Measures relevant to your practice specialty, you'll be able to track your success rate at meeting each quality metric.

[next](#page-4-0)  $\blacktriangleright$ 

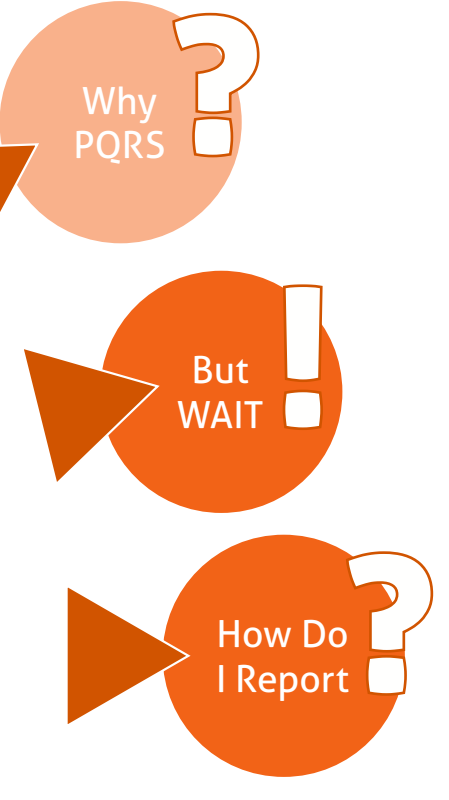

Why

[What is](#page-1-0)  Vhat is<br>PQRS

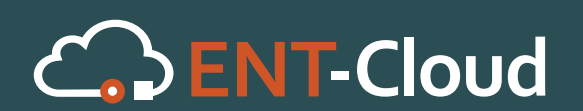

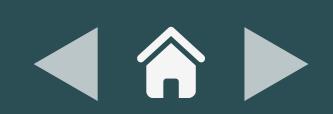

# <span id="page-4-0"></span>Why PQRS

### **And…**

You get an incentive payment and feedback report, which you can use to compare your performance to your peers and figure out how to improve your results.

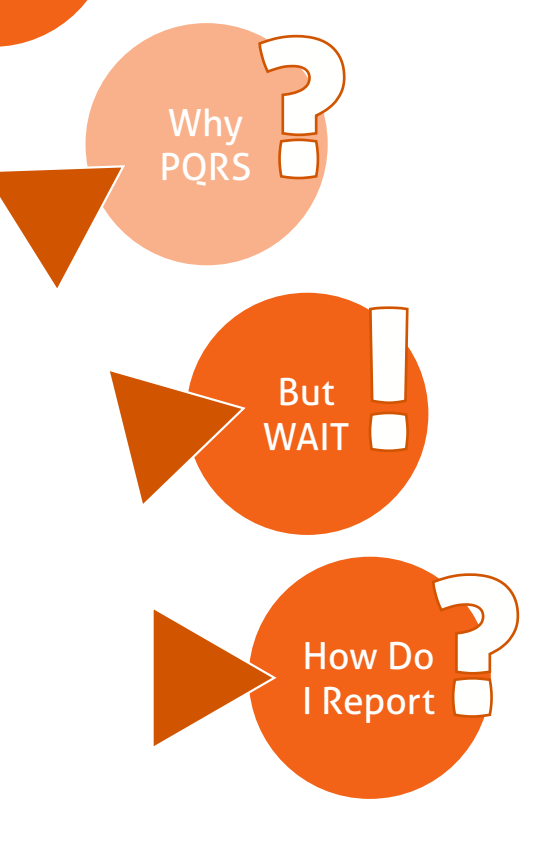

[What is](#page-1-0)  [PQRS](#page-1-0)

?

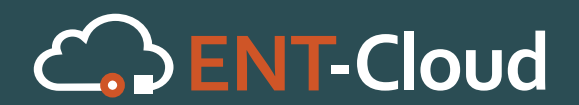

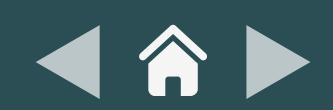

<span id="page-5-0"></span>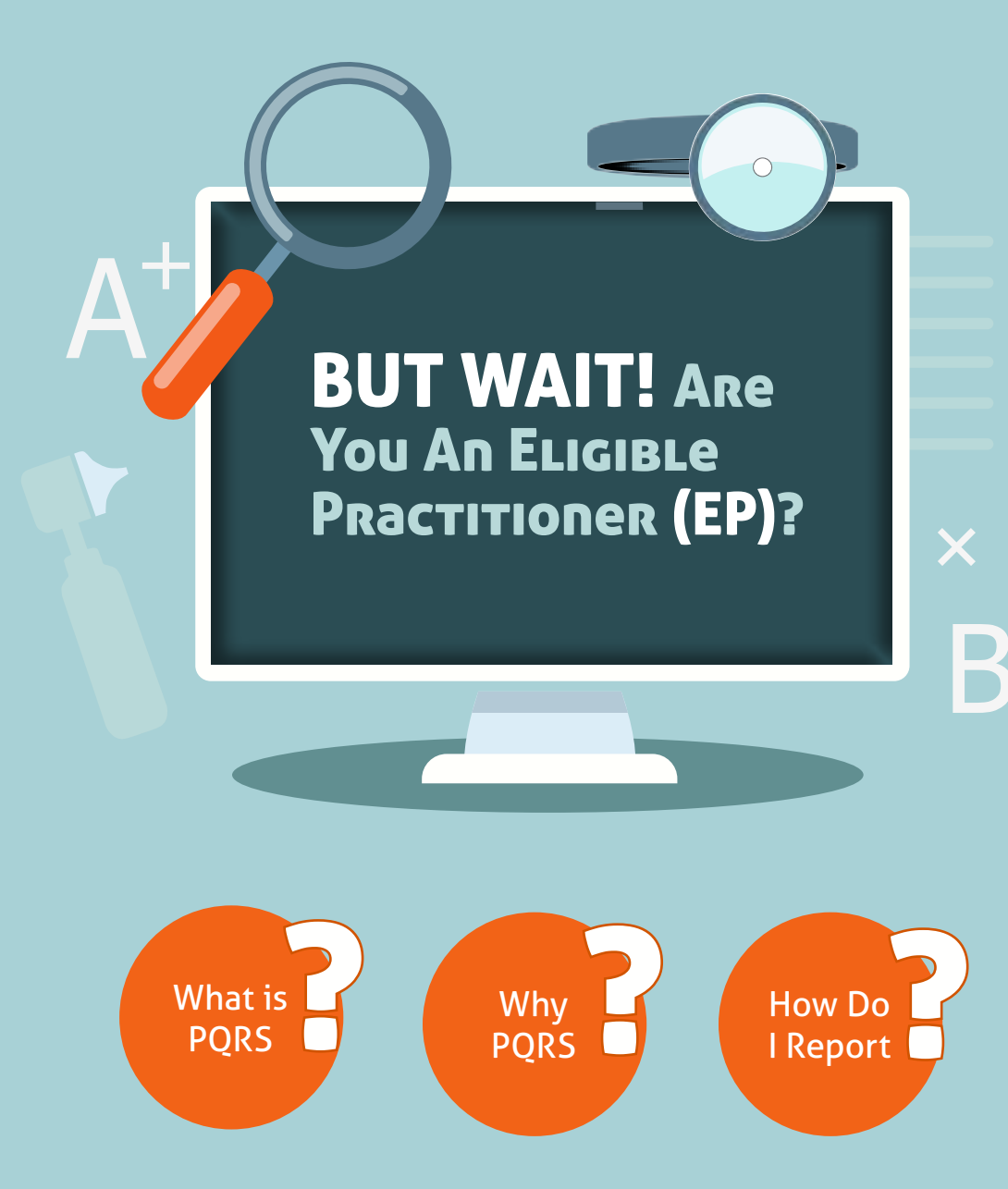

# **According to CMS.gov, to be considered an EP, you must meet the following criteria:**

 **You must be identified on claims by your individual National Provider Identifier [NPI] and Tax Identification Number [TIN])OR,**

 **Belong to a group practice participating in the group practice reporting option (GPRO) that satisfactorily report data on quality measures for covered Physician Fee Schedule (PFS) services furnished to Medicare Part B Fee-for-Service (FFS) beneficiaries (including Railroad Retirement Board and Medicare Secondary Payer).**

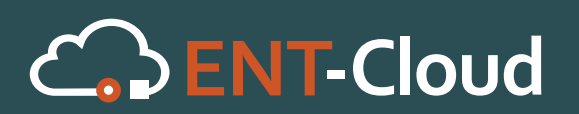

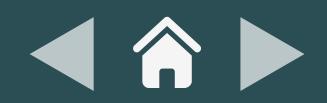

# <span id="page-6-0"></span>HOW Do I Report? **Depends...**

**There are two sets of reporting methods, depending on whether you are an Individual EP or part of a Group Practice.**

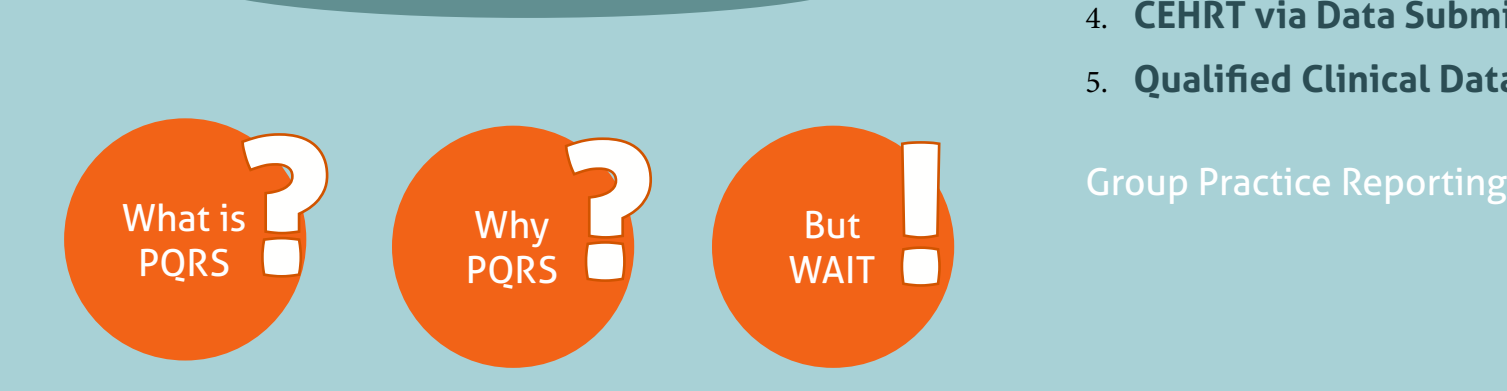

# **Individual EP Reporting To participate in Individual EP 2015 PQRS reporting…**

**Individual EPs can use one of the following channels to submit their reports:**

- 1. **Medicare Part B Claims**
- 2. **Qualified PQRS Registry**
- 3. **Direct Electronic Health Record (EHR) using Certified EHR Technology (CEHRT)**
- 4. **CEHRT via Data Submission Vendor**
- 5. **Qualified Clinical Data Registry (QCDR)**

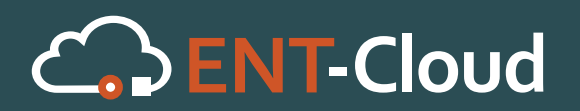

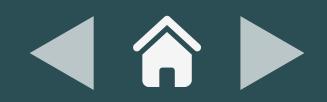

# <span id="page-7-0"></span>HOW Do I Report? **Depends...**

**There are two sets of reporting methods, depending on whether you are an Individual EP or part of a Group Practice.**

# **Group Practice Reporting To participate in Group Practice 2015 PQRS reporting…**

**Individual EPs can use one of the following channels to submit their reports:**

- 1. **Medicare Part B Claims**
- 2. **Qualified PQRS Registry**
- 3. **Direct Electronic Health Record (EHR) using Certified EHR Technology (CEHRT)**
- 4. **CEHRT via Data Submission Vendor**
- [Back to Individual EP Reporting](#page-6-0) < 5. **Qualified Clinical Data Registry (QCDR)**

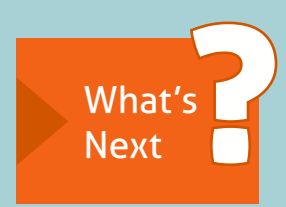

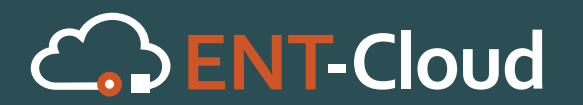

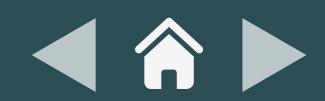

# <span id="page-8-0"></span>WHAT's Next?

 $\sim$ 

**Now that you know the basics, here's what you are probably asking yourself…**

**Measures** [Codes](#page-9-0) [Incentives VS](#page-10-0) **[Adjustments](#page-10-0)** [ENT PQRS](#page-12-0) **[Measures](#page-12-0)** 

- **How do I select which measures to report for each case?**
- **<sup>2</sup>** You mentioned Incentives and **Adjustments. What's the difference?**
- **What measures specifically apply to my ENT practice?**
- **I'm hungry. What will I have for lunch…?**

**While we will help you understand the first three, the best we can do with the fourth is give you some inspiration…**

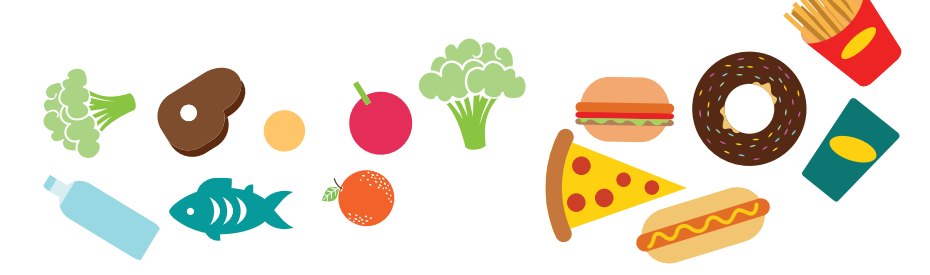

**...maybe that's for tomorrow's lunch…**

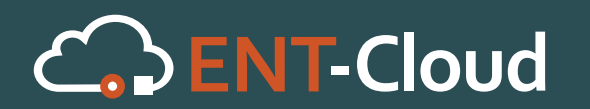

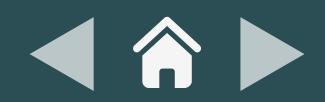

# <span id="page-9-0"></span>Which Measures Should You Report?

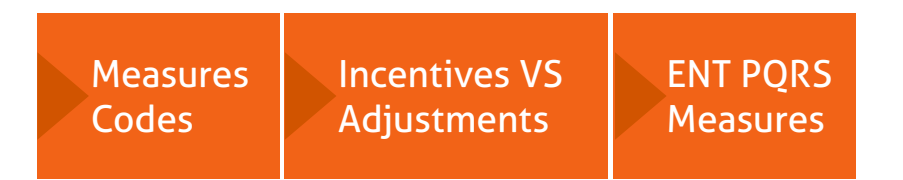

### **MEASURES CODES**

**Utilize the Measures Codes, which are documentation that provide a wide array of detailed specifications on how to successfully identify which quality measures you should report.**

**NOTE:** These documents vary from year to year so you must ensure you are using measures documents for the correct program year.

#### **Measures selection criteria to consider:**

- Clinical conditions usually treated
- $\blacktriangleright$  Types of care typically provided  $-e.g.,$ preventive, chronic, acute,
- $\blacktriangleright$  Settings where care is usually delivered  $-e.g.,$ office, emergency department (ED),
- Quality improvement goals for 2015,
- Other quality reporting programs in use or being considered by the National Quality Strategy.

# **ENT-Cloud**

Full Document (PDF): [2015 Physician Quality](http://www.cms.gov/Medicare/Quality-Initiatives-Patient-Assessment-Instruments/PQRS/Downloads/2015_PQRS_ImplementationGuide.pdf)  [Reporting System \(PQRS\): Implementation Guide](http://www.cms.gov/Medicare/Quality-Initiatives-Patient-Assessment-Instruments/PQRS/Downloads/2015_PQRS_ImplementationGuide.pdf)

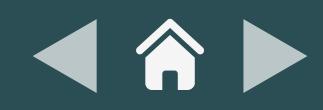

<span id="page-10-0"></span>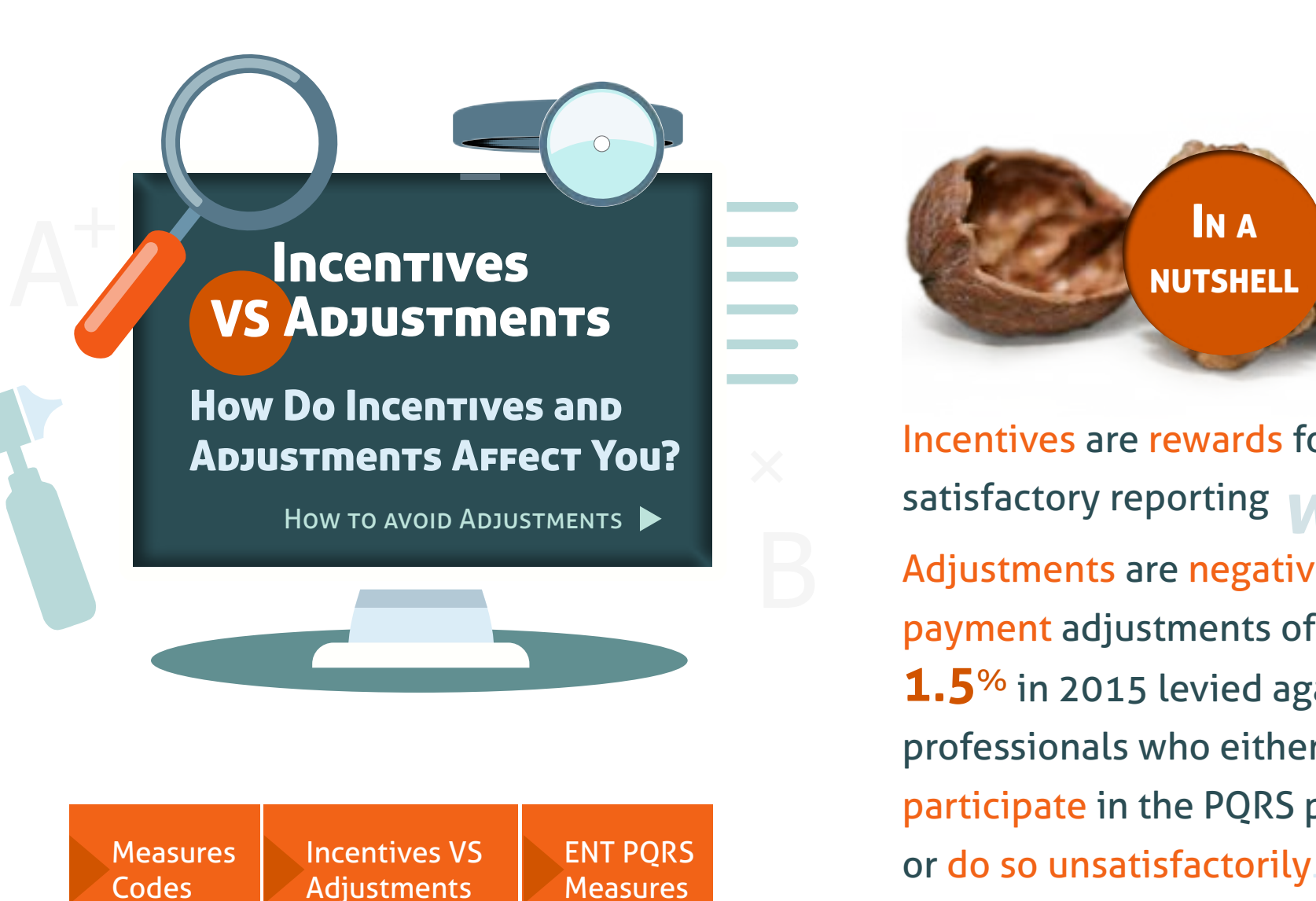

Incentives are rewards for satisfactory reporting while Adjustments are negative payment adjustments of **1.5**% in 2015 levied against professionals who either do not participate in the PQRS program

IN A

**NUTSHELL** 

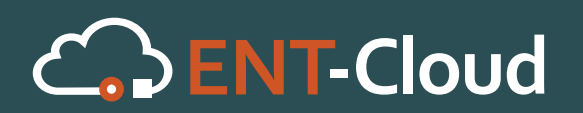

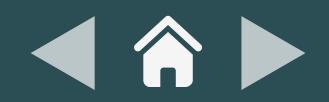

# <span id="page-11-0"></span>VS Adjustments **Incentives**

**How To Avoid Adjustments** As An Individual EP?

**Measures [Codes](#page-9-0)** [Incentives VS](#page-10-0) **[Adjustments](#page-10-0)** [ENT PQRS](#page-12-0) **[Measures](#page-12-0)** 

Meet the requirements to satisfactorily report or satisfactorily participate as defined in the 2014 PQRS measure specifications

 Report at least 3 measures covering one NQS domain for at least 50 percent of the eligible professional's Medicare Part B FFS patients via claims or qualified registry

 An Individual EP that reports fewer than 3 measures covering at least 1 NQS domain via claims or qualified registry-reporting will be subject to the Measure-Applicability Validation (MAV) process, which will allow CMS to determine whether additional measures domains should have been reported.

 Participate via a qualified clinical data registry (QCDR) that selects measures for the eligible professional, of which at least 3 measures covering a minimum of 1 NQS domain AND submits measures for at least 50% of applicable patients seen during the participation period to which the measure applies

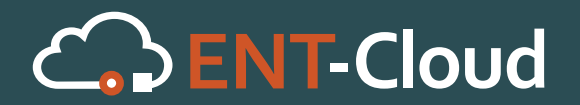

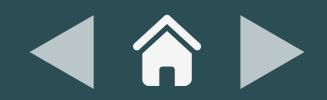

<span id="page-12-0"></span>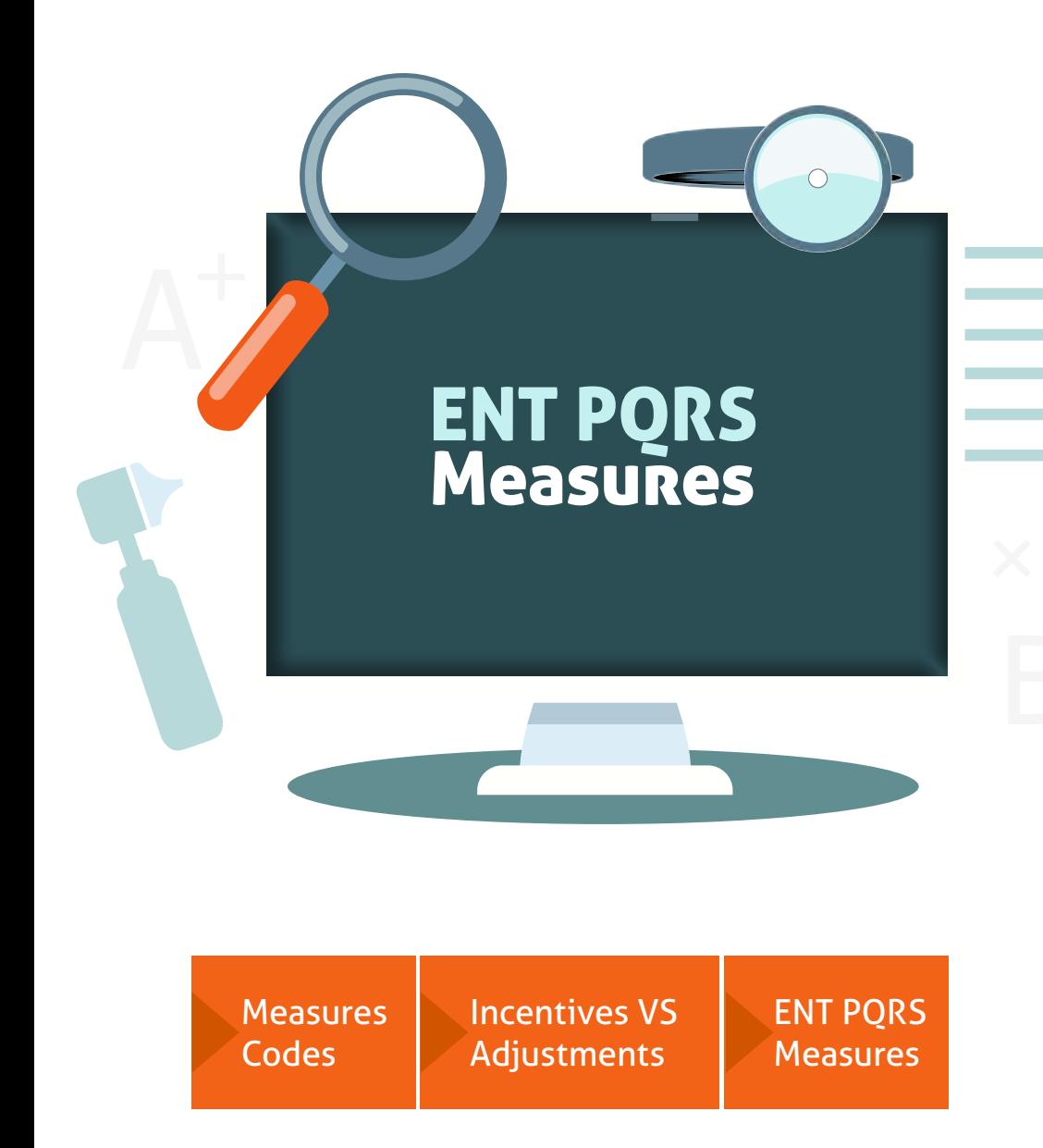

## What PQRS Measures Apply to Otolaryngologists (ENTs)?

Before we give you a list of Measures that apply to your specific ENT practice, there are three registry options you have for reporting your measures:

### *O* Reporting using Measures Groups

These are grouped measures by specialty. For example, Asthma, Sleep Apnea, Acute Otitis Externa are in one Measures Group.

**Pro Tip:** When you report this way you only need to report 20 patients covering your Measures Group to meet the PQRS reporting threshold.

### **<sup>2</sup> Reporting using Measures Clusters**

Measures Clusters are singular conditions with multiple measures. For example, Sinusitis Measures comprise a cluster of Measures 331 to 334.

### **Reporting using Cross-domain Measures**

Report a minimum 9 measures across a minimum 3 domains or if less, pass the Measure Applicability Validation process.

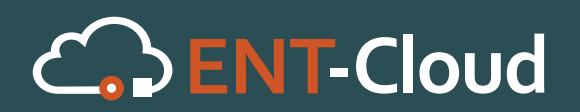

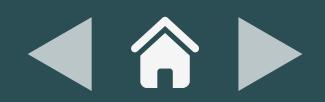

<span id="page-13-0"></span>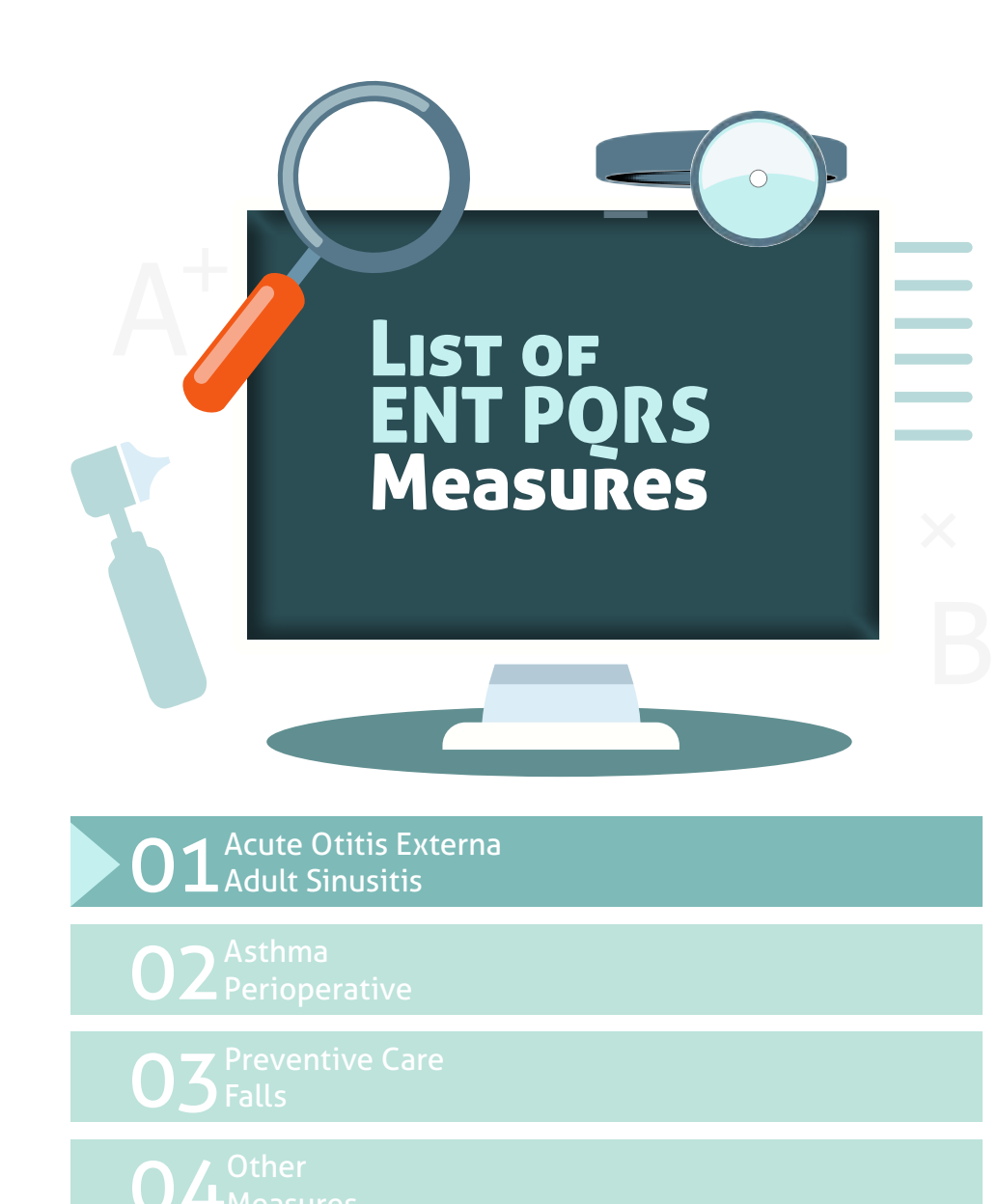

# **ACUTE OTITIS EXTERNA (AOE)**

**[Measure #91](http://www.entnet.org/sites/default/files/uploads/PracticeManagement/Resources/_files/measure91.pdf):** Topical Therapy **[Measure #93](http://www.entnet.org/sites/default/files/uploads/PracticeManagement/Resources/_files/measure93.pdf):** Systemic Antimicrobial Therapy –Avoidance of Inappropriate Use

### **ADULT SINUSITIS**

**[Measure #331](http://www.entnet.org/sites/default/files/uploads/PracticeManagement/Resources/_files/measure331.pdf):** Antibiotic Prescribed for Acute Sinusitis

**[Measure #332:](http://www.entnet.org/sites/default/files/uploads/PracticeManagement/Resources/_files/measure332.pdf)** Appropriate Choice of Antibiotic: Amoxicillin Prescribed for Patients with Acute Bacterial Sinusitis (Appropriate Use)

**[Measure #333](http://www.entnet.org/sites/default/files/uploads/PracticeManagement/Resources/_files/measure333.pdf):** Computerized Tomography (CT) for Acute Sinusitis (Overuse)

**[Measure #334](http://www.entnet.org/sites/default/files/uploads/PracticeManagement/Resources/_files/measure334.pdf):** More than One Computerized Tomography (CT) Scan Within 90 days for Chronic Sinusitis (Overuse)

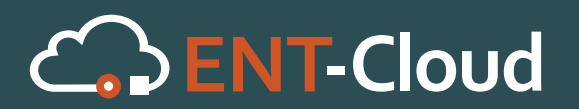

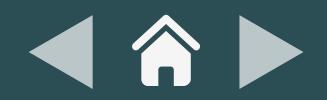

<span id="page-14-0"></span>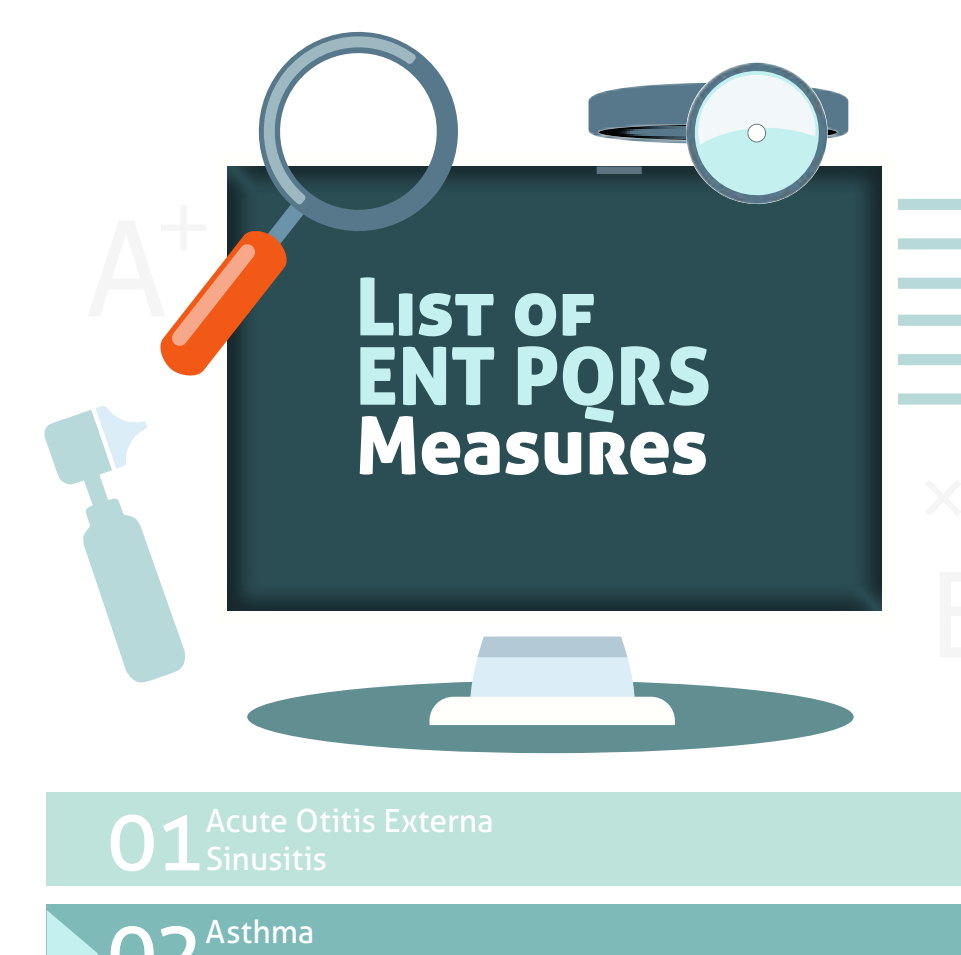

O2 Asthma<br>O2 Perioperative

O4<sup>Other</sup>

### **ASTHMA**

**[Measure #53](http://www.entnet.org/sites/default/files/uploads/PracticeManagement/Resources/_files/measure53.pdf):** Pharmacologic Therapy for Persistent Asthma –Ambulatory Care Setting

**[Measure #398:](http://www.entnet.org/sites/default/files/uploads/PracticeManagement/Resources/_files/measure398.pdf)** Optimal Asthma Control

### PERIOPERATIVE CARE AND SCREENING

**[Measure #21:](http://www.entnet.org/sites/default/files/uploads/PracticeManagement/Resources/_files/measure21.pdf)** Selection of Prophylactic Antibiotics –First OR Second Generation Cephalosporin

**[Measure #22:](http://www.entnet.org/sites/default/files/uploads/PracticeManagement/Resources/_files/measure22.pdf)** Discontinuation of Prophylactic Parenteral Antibiotics (Non-Cardiac Procedures)

**[Measure #23:](http://www.entnet.org/sites/default/files/uploads/PracticeManagement/Resources/_files/measure23.pdf)** Venous Thromboembolism (VTE) Prophylaxis (When Indicated in All Patients)

**[Measure #110:](http://www.entnet.org/sites/default/files/uploads/PracticeManagement/Resources/_files/measure110.pdf)** Influenza Immunization

**[Measure #193:](http://www.entnet.org/sites/default/files/uploads/PracticeManagement/Resources/_files/measure193.pdf)** Perioperative Temperature Management

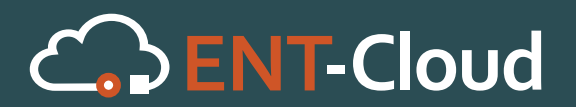

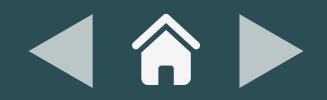

<span id="page-15-0"></span>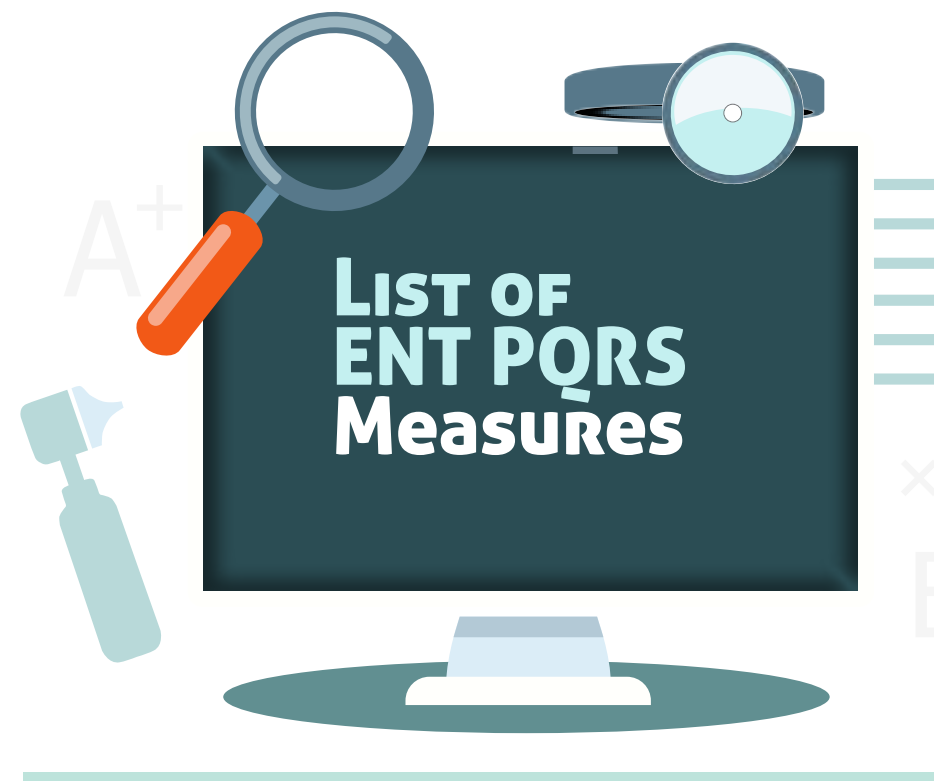

**L** Sinusitis

O2 Asthma<br>O2 Perioperative

**Preventive Care** Falls

### PREVENTIVE CARE AND SCREENING

**[Measure #128:](http://www.entnet.org/sites/default/files/uploads/PracticeManagement/Resources/_files/measure128.pdf)** Body Mass Index (BMI) Screening and Follow-Up Plan

**[Measure #226](http://www.entnet.org/sites/default/files/uploads/PracticeManagement/Resources/_files/measure226.pdf):** Tobacco Use: Screening and Cessation Intervention

**[Measure #317](http://www.entnet.org/sites/default/files/uploads/PracticeManagement/Resources/_files/measure317.pdf):** Screening for High Blood Pressure and Follow-Up Documented

### Falls

**[Measure #154](http://www.entnet.org/sites/default/files/uploads/PracticeManagement/Resources/_files/measure154.pdf):** Risk Assessment **[Measure #155](http://www.entnet.org/sites/default/files/uploads/PracticeManagement/Resources/_files/measure155.pdf):** Plan of Care

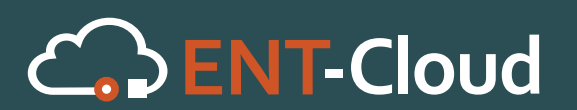

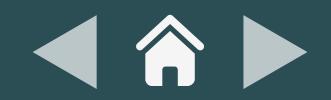

<span id="page-16-0"></span>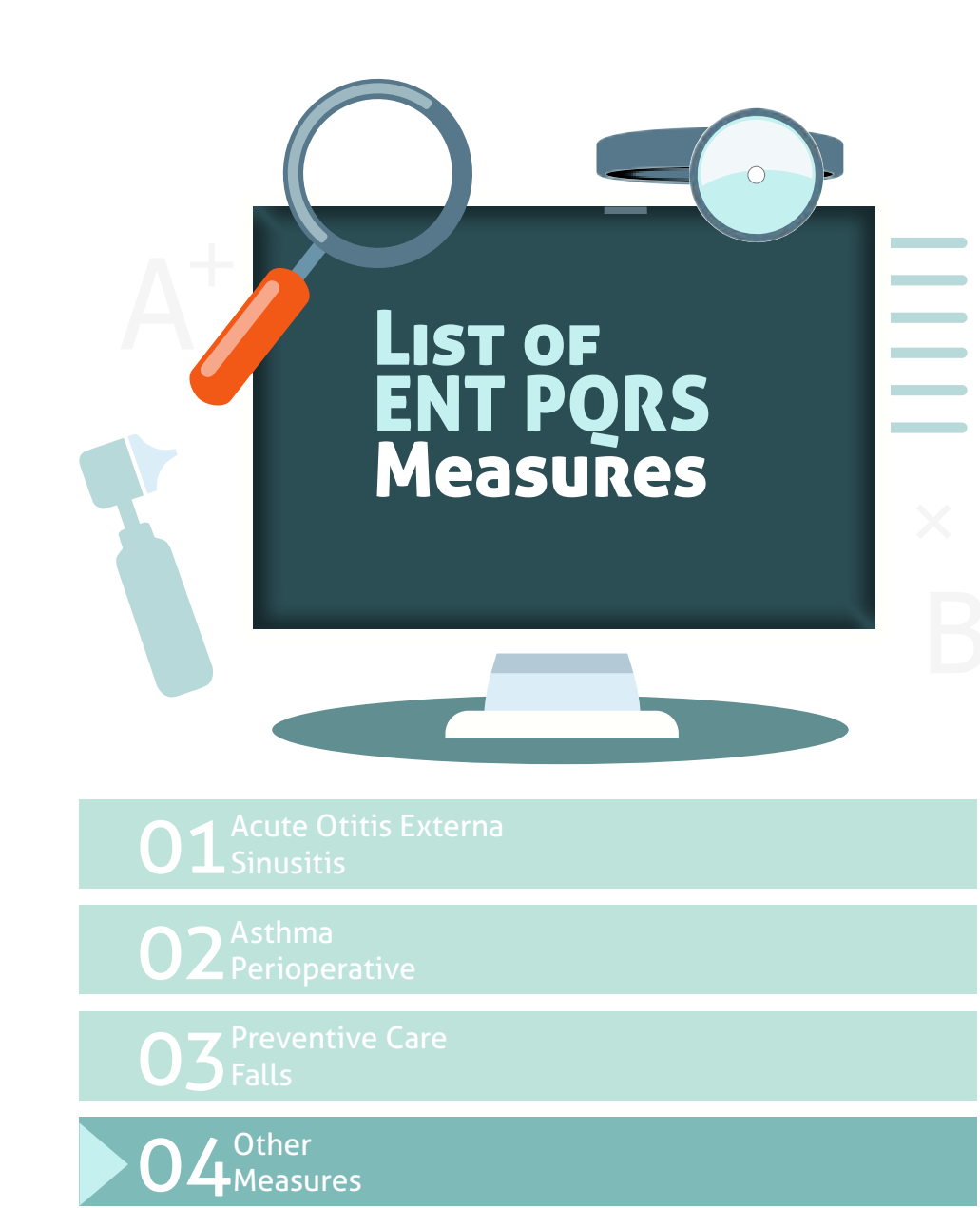

### **OTHER MEASURES**

**[Measure #46](http://www.entnet.org/sites/default/files/uploads/PracticeManagement/Resources/_files/measure46.pdf):** Medication Reconciliation

**[Measure #47](http://www.entnet.org/sites/default/files/uploads/PracticeManagement/Resources/_files/measure47.pdf):** Care Plan

**[Measure #65:](http://www.entnet.org/sites/default/files/uploads/PracticeManagement/Resources/_files/measure65.pdf)** Appropriate Treatment for Children with Upper Respiratory Infection (URI)

**[Measure #66](http://www.entnet.org/sites/default/files/uploads/PracticeManagement/Resources/_files/measure66.pdf):** Appropriate Testing for Children with Pharyngitis

**[Measure #111](http://www.entnet.org/sites/default/files/uploads/PracticeManagement/Resources/_files/measure111.pdf):** Pneumonia Vaccination Status for Older Adults

**[Measure #130:](http://www.entnet.org/sites/default/files/uploads/PracticeManagement/Resources/_files/measure130.pdf)** Documentation of Current Medications in the Medical Record

**[Measure #131](http://www.entnet.org/sites/default/files/uploads/PracticeManagement/Resources/_files/measure46.pdf): Pain Assessment and Follow-Up** 

**[Measure #145:](http://www.entnet.org/sites/default/files/uploads/PracticeManagement/Resources/_files/measure46.pdf)** Radiology: Exposure Time Reported for Procedures Using Fluoroscopy

**[Measure #182](http://www.entnet.org/sites/default/files/uploads/PracticeManagement/Resources/_files/measure46.pdf):** Functional Outcome Assessment

**[Measure #223](http://www.entnet.org/sites/default/files/uploads/PracticeManagement/Resources/_files/measure46.pdf):** Functional Deficit: Change in Risk-Adjusted Functional Status for Patients with Neck, Cranium, Mandible, Thoracic Spine, Ribs, or Other General Orthopedic Impairments

**[Measure #265](http://www.entnet.org/sites/default/files/uploads/PracticeManagement/Resources/_files/measure46.pdf):** Biopsy Follow-Up

**[Measure #402:](http://www.entnet.org/sites/default/files/uploads/PracticeManagement/Resources/_files/measure46.pdf)** Tobacco Use and Help with Quitting Among Adolescents

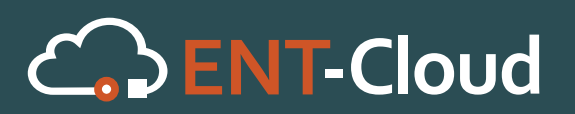

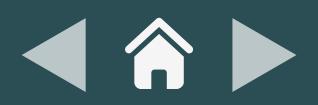

# **EHR SOLUTIONS** For ENT **PROFESSIONALS**

# This Guide is Brought to You

By www.ENT-Cloud.com

ENT-Cloud is a cloud-based certified EHR and Practice Management System created for ENTs by ENTs.

ENT-Cloud offers more than just basic "ENT" templates.

ENT-Cloud features complete workflows that have been specifically created to increase ENT practice efficiencies and eliminate redundancies.

Find out why your colleagues are switching to ENT-Cloud for their EHR, practice marketing and management needs.

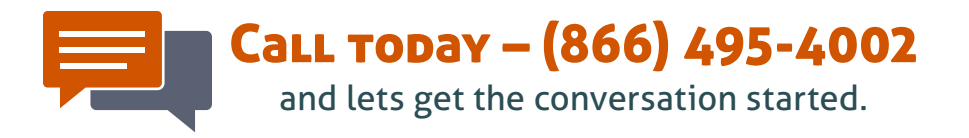

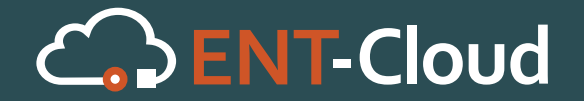

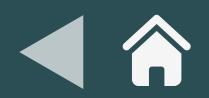